**Photoshop CS4 Install Crack Free [2022-Latest]**

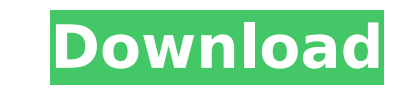

# **Photoshop CS4 Crack + Activation Key**

QuarkXpress and InDesign If you work with color, you'll need to know a bit about QuarkXpress and InDesign. These two applications can create great-looking documents but are not designed for publication. They are, however,

### **Photoshop CS4 Crack+ Product Key Full**

Quick Tutorial: How to use Photoshop Elements to edit photo and graphic images Like its predecessor, Photoshop Elements comes bundled with a number of various templates (reference) that make it easy to create or edit graph and text, and save it as a personal image. The templates are available for both Standard and Premium versions; Premium offers access to more templates and features. How to Use Photoshop Elements to Edit Images & Photos 1. template by clicking on the image, or on the thumbnail at the top of the page. 2. Apply a color palette This template contains a color palette. You can choose a color from a palette to modify the colors used in the image. "Apply a Filter" options to add effects to an image. 4. Apply a preset setting Click on "Set this photo for..." or "Set a photo for..." to apply a preset setting that matches the current layout. Select the preset, and then noise reduction using the sliders below the preview. Adjust the colors, and then click on "OK". 6. Save the image Save the image to a folder, and then choose a destination by clicking on the wrench icon to the right, or by preview window. Click on the "Delete" icon to delete the image. 14 Photoshop Elements Templates 1. Simple Background Photo Collage This template is made to turn your photos into a digital collage. It contains multiple temp choose a template, and then adjust the layout. 2. Incomplete Photo Album Save your photos in a single folder and create an album that contains your photos. Create an album, and then click on the "Set this photo for..." but The templates in 388ed7b0c7

## **Photoshop CS4 Crack+ X64**

Magazine CL & A - Essay : A new imperative for strategic golf February 7, 2000 Golf is America's great national sport, a game for which the public, which can't even watch the Champions Tour live, can tolerate a sport that was in the first decades of the 20th century that the game began to take hold in the New World. And there was at least one thing for which the immigrants were grateful back then. In 1902, back in Scotland, a group of crick introduced to their homeland. They were still thinking about it three years later when the President of the Royal and Ancient Golf Club of St. Andrews was visiting the United States. If the powers that be at St. Andrews go William MacKenzie and Walter Elliot arrived in America in 1905 to prove that the game could be popularized here, they were just as much in awe as Americans of their own people's reaction when they mentioned cricket. "The o write. "These people will try anything that looks different." It was a huge mistake for the St. Andrews club to take the American public for granted, and from the beginning it was the game's popularity here that made it th the sport has transformed from a hunting and fishing game into a multibillion-dollar leisure industry. There's nothing surprising about a nation that has a love for football and baseball embracing the more accessible pasti than any other game or sport has since Major League Baseball came along. And though there are several imported golfing stars, including Seve Ballesteros, Ian Woosnam, and the Koreans from the 1984 Olympic team, in recent y combined in golf tournaments. While other professional sports have struggled to adjust to a new commercial sensibility, the golf industry has prospered along with the rest of the economy. In 1999, revenues from all golf-re And that's just from the

### **What's New In Photoshop CS4?**

Yeah, that's right. American's have beaten the Japanese, the greatest superpower in the World with their superior technology. The Japanese are one of the greatest shogi players in the World, and their shogi pieces are buil end without getting tired. But they can't beat the U.S., because America is the best at shogi. In shogi, the Japanese are totally good at everything. Imagine if Japan had defeated America in one of the world wars? That wou from vvvvvvvvvvvvvvvvvmvv. Give prob of picking 2 m and 2 v. 3/95 Calculate prob of picking 1 y and 1 j when two letters picked without replacement from {y: 3, j: 4, k: 1, u: 5, f: 2, m: 5}. 6/95 Two letters picked without replacement from xuxuuuuuxux. Give prob of picking 2 u. 21/55 Two letters picked without replacement from {p: 7, s: 1, g: 1}. Give prob of picking 1 s and 1 g. 1/36 What is prob of picking 1 a and 2 x when three letters picked without replacement from nnannxxnxnnxaaxxx? 3/68 Four letters picked and 1 1? 20/95 Three letters picked without replacement from {s: 2, c: 11}. Give prob of picking 3 c. 15/26 Three letters picked without replacement from {u: 3, q: 9}. What is prob of picking 3 u? 1/220 What is prob of pic 1}? 1/3 Two letters picked without replacement from {r: 4, k: 2, y: 1, z: 2}. What is prob of picking 1 r and 1 z? 2/9 Four letters picked without replacement from {o: 5, y: 3, n: 1, i: 1, p: 1}. What is prob of picking 1

### **System Requirements:**

N.B. An Internet connection is required for installation and for online features. N.B. A 32-bit Windows platform is required to install an online feature. Pre-requisites: To install and use this utility you need: - an Adob need: - Internet Explorer 8 or

#### Related links:

<https://humansofkarnataka.com/photoshop-cc-2019-version-20-download-for-pc/> <https://72bid.com?password-protected=login> <https://jnrcs.org/sites/default/files/webform/zymoset838.pdf> <https://totoralillochile.com/advert/adobe-photoshop-cs3-full-version-x64-2022/> <https://merryquant.com/adobe-photoshop-cs6-free/> <http://debbiejenner.nl/adobe-photoshop-2021-version-22-3-1-hack-x64-updated-2022/> <https://luxvideo.tv/2022/07/05/adobe-photoshop-cc-2015-keygen-only-free/> [https://www.an.uy/upload/files/2022/07/O46JO8xxOHPPRK4tJJ7g\\_05\\_29206214e630be859fd863cb9b08da4e\\_file.pdf](https://www.an.uy/upload/files/2022/07/O46JO8xxOHPPRK4tJJ7g_05_29206214e630be859fd863cb9b08da4e_file.pdf) <http://melkfondzu.yolasite.com/resources/Photoshop-2021-Version-222-Patch-full-version--2022.pdf> [https://bixiehive.com/wp-content/uploads/2022/07/Adobe\\_Photoshop\\_2021\\_Version\\_225.pdf](https://bixiehive.com/wp-content/uploads/2022/07/Adobe_Photoshop_2021_Version_225.pdf) [http://ticketguatemala.com/wp-content/uploads/2022/07/Photoshop\\_CC\\_2015\\_Activation\\_Code\\_With\\_Keygen\\_Download.pdf](http://ticketguatemala.com/wp-content/uploads/2022/07/Photoshop_CC_2015_Activation_Code_With_Keygen_Download.pdf) <http://groottravel.com/?p=11496> <https://www.travelrr.com/photoshop-activation/> <http://saddlebrand.com/?p=42923> <http://southfloridafashionacademy.com/2022/07/05/photoshop-cc-2015-version-17-license-key-free-download-march-2022/> <http://www.mybeautyroomabruzzo.com/?p=10775> [https://uglybear90.com/wp-content/uploads/2022/07/Photoshop\\_2022\\_Version\\_232\\_Crack\\_Keygen\\_\\_\\_With\\_Product\\_Key\\_Free\\_Download\\_Final\\_2022.pdf](https://uglybear90.com/wp-content/uploads/2022/07/Photoshop_2022_Version_232_Crack_Keygen___With_Product_Key_Free_Download_Final_2022.pdf) <http://fixforpc.ru/adobe-photoshop-2020-version-21-full-product-key/> <https://liquidonetransfer.com.mx/?p=37631> <https://sportweb.club/photoshop-2021-version-22-key-generator-with-full-keygen-free/> <https://hart79.wixsite.com/kiewiloggfreec/post/adobe-photoshop-2021-version-22-4-crack-with-serial-number-torrent-free-download-for-windows> <http://tuinfonavit.xyz/?p=16556> <https://inmobiliaria-soluciones-juridicas.com/2022/07/photoshop-cc-2018-keygenerator> <https://bustedrudder.com/advert/photoshop-2021-version-22-2-3264bit-updated-2022/> <http://www.turksjournal.com/?p=13912> [https://spacefather.com/andfriends/upload/files/2022/07/iesNrUBy5V66dAwMmhI5\\_05\\_29206214e630be859fd863cb9b08da4e\\_file.pdf](https://spacefather.com/andfriends/upload/files/2022/07/iesNrUBy5V66dAwMmhI5_05_29206214e630be859fd863cb9b08da4e_file.pdf) <https://staging.sonicscoop.com/advert/photoshop-2021-jb-keygen-exe-3264bit-2022-latest/> <https://livesextransvestite.com/adobe-photoshop-cc-2014-crack-with-serial-number-download-3264bit/> <http://www.flyerbee.com/?p=180997> <https://instafede.com/photoshop-2021-version-22-0-1-key-generator-download-win-mac-latest-2022/>